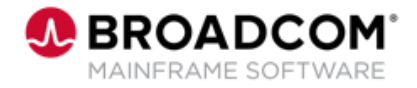

# **Endevor®: Manage Packages and Approval Processing 200**

EDUCATION COURSE DESCRIPTION

## **SUPPORTED PRODUCT RELEASE(S)**

Endevor Version 19 or greater

### **COURSE TYPE, LENGTH, & CODE**

- Web-based Training (WBT) with simulations
- 45 Minutes
- 06END20200

## **PREREQUISITE(S)**

- Thorough understanding of the application life cycle of your organization
- Familiarity with z/OS JCL and utilities, and TSO/ISPF
- CA Endevor Software Change Manager: Overview 100 06END10160
- CA Endevor Software Change Manager: Introduction 100 06END10170

## **WHO SHOULD ATTEND**

- System Administrator
- Change Administrator

# **Course Overview**

Software deployment involves many steps and stages and can be slow and prone to errors when these steps are performed manually. CA Endevor® Software Change Manager (CA Endevor SCM) is an integrated set of management tools that can be used to automate, control, and monitor the mainframe software development lifecycle. With the ability to support unique development lifecycles, CA Endevor SCM provides automated and comprehensive change and configuration management.

In this course, you will examine how CA Endevor SCM manages the software change process by managing the package and approval process. By attending this course, you can gain the knowledge and skills needed to help your organization successfully plan and implement CA Endevor SCM as a software change management tool.

This Web-based course presents a portion of the same material as the 06END20261 Instructor-led course and is one Web-based course in the CA Endevor® Software

# **This Course Will Show You How To:**

- Describe the role of packages in release management
- Describe package processing
- Define approver groups and approver relations

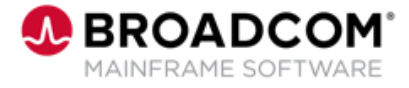

# **Course Agenda**

### **Module 1: Describe the Role of Packages in Release Management**

- Overview of packages
- Release Management Concerns
- Package Types
- Package Lifecycle

#### **Module 2: Package Process**

- Create the Package
- Cast the Package
- Review the Package
- Execute the Package
- Commit the Package

### **Module 3: Define Approver Grous and Approver Relations**

- Package Processing Requirements
- Approver Groups
- Relating Groups and Inventory
- Dynamic Approver

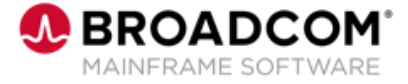

# **Course Resources**

#### **Communities**

[https://community.broadcom.com/mainframesoftware/communities/communityhomeblogs?CommunityKey](https://community.broadcom.com/mainframesoftware/communities/communityhomeblogs?CommunityKey=592eb6c9-73f7-460f-9aa9-e5194cdafcd2) =592eb6c9-73f7-460f-9aa9-e5194cdafcd2

#### **Product Course Lists**

[https://community.broadcom.com/education/communities/communityhomeblogs?CommunityKey=bd92ecf](https://community.broadcom.com/education/communities/communityhomeblogs?CommunityKey=bd92ecf3-d291-44ae-87ef-f17f7697397e) 3-d291-44ae-87ef-f17f7697397e

#### **Documentation**

[https://techdocs.broadcom.com/us/en/ca-mainframe-software/devops/ca-endevor-software-change](https://techdocs.broadcom.com/us/en/ca-mainframe-software/devops/ca-endevor-software-change-manager/18-1.html)manager/18-1.html

#### **Product Information**

<https://www.broadcom.com/products/mainframe/application-development/endevor>

#### **Education**

<https://www.broadcom.com/support/education/mainframe>